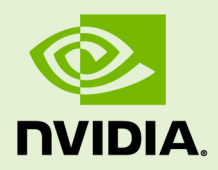

# LIBNVVM API

vRelease Version | July 2017

### **API Reference Manual**

# **TABLE OF CONTENTS**

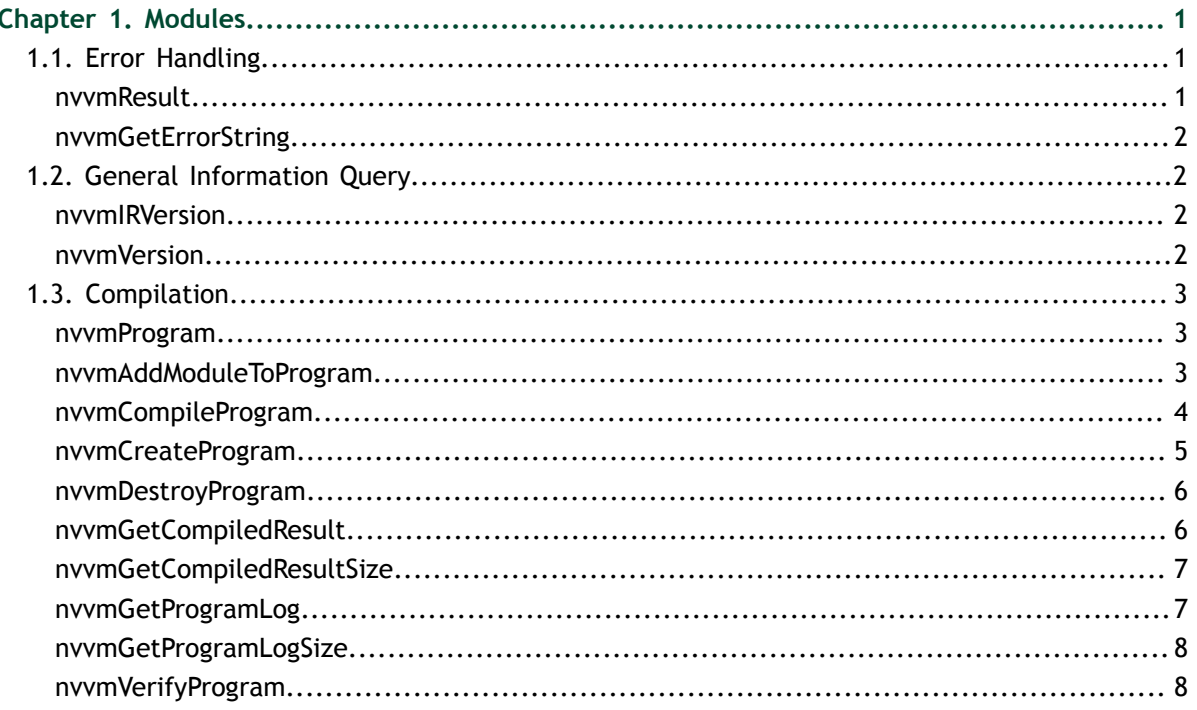

# <span id="page-2-0"></span>Chapter 1. MODULES

Here is a list of all modules:

- **‣** [Error Handling](#page-2-1)
- **‣** [General Information Query](#page-3-1)
- **‣** [Compilation](#page-4-0)

# <span id="page-2-1"></span>1.1. Error Handling

### <span id="page-2-2"></span>enum nvvmResult

NVVM API call result code.

#### **Values**

**NVVM\_SUCCESS = 0 NVVM\_ERROR\_OUT\_OF\_MEMORY = 1 NVVM\_ERROR\_PROGRAM\_CREATION\_FAILURE = 2 NVVM\_ERROR\_IR\_VERSION\_MISMATCH = 3 NVVM\_ERROR\_INVALID\_INPUT = 4 NVVM\_ERROR\_INVALID\_PROGRAM = 5 NVVM\_ERROR\_INVALID\_IR = 6 NVVM\_ERROR\_INVALID\_OPTION = 7 NVVM\_ERROR\_NO\_MODULE\_IN\_PROGRAM = 8 NVVM\_ERROR\_COMPILATION = 9**

### <span id="page-3-0"></span>const char \*nvvmGetErrorString (nvvmResult result)

Get the message string for the given nvvmResult code.

#### **Parameters**

**result** NVVM API result code.

#### **Returns**

Message string for the given [nvvmResult](#page-2-2) code.

# <span id="page-3-1"></span>1.2. General Information Query

### <span id="page-3-2"></span>nvvmResult nvvmIRVersion (int \*majorIR, int \*minorIR, int \*majorDbg, int \*minorDbg)

Get the NVVM IR version.

#### **Parameters**

#### **majorIR**

NVVM IR major version number.

#### **minorIR**

NVVM IR minor version number.

#### **majorDbg**

NVVM IR debug metadata major version number.

#### **minorDbg**

NVVM IR debug metadata minor version number.

#### **Returns**

**‣** NVVM\_SUCCESS

### <span id="page-3-3"></span>nvvmResult nvvmVersion (int \*major, int \*minor)

Get the NVVM version.

#### **Parameters**

#### **major** NVVM major version number.

**minor**

NVVM minor version number.

#### **Returns**

**‣** NVVM\_SUCCESS

# <span id="page-4-0"></span>1.3. Compilation

### <span id="page-4-1"></span>typedef \_nvvmProgram \*nvvmProgram

NVVM Program.

An opaque handle for a program

# <span id="page-4-2"></span>nvvmResult nvvmAddModuleToProgram (nvvmProgram prog, const char \*buffer, size\_t size, const char \*name)

Add a module level NVVM IR to a program.

#### **Parameters**

**prog**

NVVM program.

#### **buffer**

NVVM IR module in the bitcode or text representation.

#### **size**

Size of the NVVM IR module.

#### **name**

Name of the NVVM IR module. If NULL, "<unnamed>" is used as the name.

#### **Returns**

- **‣** NVVM\_SUCCESS
- **‣** NVVM\_ERROR\_OUT\_OF\_MEMORY
- **‣** NVVM\_ERROR\_INVALID\_INPUT
- **‣** NVVM\_ERROR\_INVALID\_PROGRAM

#### **Description**

The buffer should contain an NVVM IR module. The module may have NVVM IR version 1.5 in LLVM 4.0 bitcode format. Alternatively, the module may have NVVM IR version 1.2 either in the LLVM 3.4 bitcode representation or in the LLVM 3.4 text representation. Support for reading the text representation of NVVM IR is deprecated and may be removed in a later version.

### <span id="page-5-0"></span>nvvmResult nvvmCompileProgram (nvvmProgram prog, int numOptions, const char \*\*options)

Compile the NVVM program.

#### **Parameters**

#### **prog**

NVVM program.

#### **numOptions**

Number of compiler options passed.

#### **options**

Compiler options in the form of C string array.

#### **Returns**

- **‣** NVVM\_SUCCESS
- **‣** NVVM\_ERROR\_OUT\_OF\_MEMORY
- **‣** NVVM\_ERROR\_IR\_VERSION\_MISMATCH
- **‣** NVVM\_ERROR\_INVALID\_PROGRAM
- **‣** NVVM\_ERROR\_INVALID\_OPTION
- **‣** NVVM\_ERROR\_NO\_MODULE\_IN\_PROGRAM
- **‣** NVVM\_ERROR\_COMPILATION

#### **Description**

The NVVM IR modules in the program will be linked at the IR level. The linked IR program is compiled to PTX.

The target datalayout in the linked IR program is used to determine the address size (32bit vs 64bit).

The valid compiler options are:

- **‣** -g (enable generation of debugging information)
- **‣** -generate-line-info (generate line number information)
- **‣** -opt=
	- **‣** 0 (disable optimizations)
	- **‣** 3 (default, enable optimizations)
- **‣** -arch=
	- **‣** compute\_30 (default)
	- **‣** compute\_32
	- **‣** compute\_35
	- **‣** compute\_37
- **‣** compute\_50
- **‣** compute\_52
- **‣** compute\_53
- **‣** compute\_60
- **‣** compute\_61
- **‣** compute\_62
- **‣** compute\_70
- **‣** compute\_72
- **‣** -ftz=
	- **‣** 0 (default, preserve denormal values, when performing single-precision floating-point operations)
	- **‣** 1 (flush denormal values to zero, when performing single-precision floatingpoint operations)
- **‣** -prec-sqrt=
	- **‣** 0 (use a faster approximation for single-precision floating-point square root)
	- **‣** 1 (default, use IEEE round-to-nearest mode for single-precision floating-point square root)
- **‣** -prec-div=
	- **‣** 0 (use a faster approximation for single-precision floating-point division and reciprocals)
	- **‣** 1 (default, use IEEE round-to-nearest mode for single-precision floating-point division and reciprocals)
- **‣** -fma=
	- **‣** 0 (disable FMA contraction)
	- **‣** 1 (default, enable FMA contraction)

### <span id="page-6-0"></span>nvvmResult nvvmCreateProgram (nvvmProgram \*prog)

Create a program, and set the value of its handle to \*prog.

#### **Parameters**

#### **prog**

NVVM program.

#### **Returns**

- **‣** NVVM\_SUCCESS
- **‣** NVVM\_ERROR\_OUT\_OF\_MEMORY
- **‣** NVVM\_ERROR\_INVALID\_PROGRAM

#### **Description**

**See also:**

#### [nvvmDestroyProgram\(\)](#page-7-0)

### <span id="page-7-0"></span>nvvmResult nvvmDestroyProgram (nvvmProgram \*prog)

Destroy a program.

#### **Parameters**

**prog** NVVM program.

#### **Returns**

- **‣** NVVM\_SUCCESS
- **‣** NVVM\_ERROR\_INVALID\_PROGRAM

#### **Description**

**See also:**

[nvvmCreateProgram\(\)](#page-6-0)

### <span id="page-7-1"></span>nvvmResult nvvmGetCompiledResult (nvvmProgram prog, char \*buffer)

Get the compiled result.

#### **Parameters**

**prog** NVVM program.

**buffer**

Compiled result.

#### **Returns**

- **‣** NVVM\_SUCCESS
- **‣** NVVM\_ERROR\_INVALID\_PROGRAM

#### **Description**

The result is stored in the memory pointed by 'buffer'.

### <span id="page-8-0"></span>nvvmResult nvvmGetCompiledResultSize (nvvmProgram prog, size\_t \*bufferSizeRet)

Get the size of the compiled result.

#### **Parameters**

#### **prog**

NVVM program.

#### **bufferSizeRet**

Size of the compiled result (including the trailing NULL).

#### **Returns**

- **‣** NVVM\_SUCCESS
- **‣** NVVM\_ERROR\_INVALID\_PROGRAM

### <span id="page-8-1"></span>nvvmResult nvvmGetProgramLog (nvvmProgram prog, char \*buffer)

Get the Compiler/Verifier Message.

#### **Parameters**

#### **prog**

NVVM program program.

#### **buffer**

Compilation/Verification log.

#### **Returns**

- **‣** NVVM\_SUCCESS
- **‣** NVVM\_ERROR\_INVALID\_PROGRAM

#### **Description**

The NULL terminated message string is stored in the memory pointed by 'buffer' when the return value is NVVM\_SUCCESS.

### <span id="page-9-0"></span>nvvmResult nvvmGetProgramLogSize (nvvmProgram prog, size\_t \*bufferSizeRet)

Get the Size of Compiler/Verifier Message.

#### **Parameters**

#### **prog**

NVVM program.

#### **bufferSizeRet**

Size of the compilation/verification log (including the trailing NULL).

#### **Returns**

- **‣** NVVM\_SUCCESS
- **‣** NVVM\_ERROR\_INVALID\_PROGRAM

#### **Description**

The size of the message string (including the trailing NULL) is stored into 'buffer\_size\_ret' when the return value is NVVM\_SUCCESS.

### <span id="page-9-1"></span>nvvmResult nvvmVerifyProgram (nvvmProgram prog, int numOptions, const char \*\*options)

Verify the NVVM program.

#### **Parameters**

#### **prog**

NVVM program.

#### **numOptions**

Number of compiler options passed.

#### **options**

Compiler options in the form of C string array.

#### **Returns**

- **‣** NVVM\_SUCCESS
- **‣** NVVM\_ERROR\_OUT\_OF\_MEMORY
- **‣** NVVM\_ERROR\_IR\_VERSION\_MISMATCH
- **‣** NVVM\_ERROR\_INVALID\_PROGRAM
- **‣** NVVM\_ERROR\_INVALID\_IR
- **‣** NVVM\_ERROR\_INVALID\_OPTION
- **‣** NVVM\_ERROR\_NO\_MODULE\_IN\_PROGRAM

#### **Description**

The valid compiler options are:

Same as for [nvvmCompileProgram\(\).](#page-5-0)

#### **See also:**

[nvvmCompileProgram\(\)](#page-5-0)

#### **Notice**

ALL NVIDIA DESIGN SPECIFICATIONS, REFERENCE BOARDS, FILES, DRAWINGS, DIAGNOSTICS, LISTS, AND OTHER DOCUMENTS (TOGETHER AND SEPARATELY, "MATERIALS") ARE BEING PROVIDED "AS IS." NVIDIA MAKES NO WARRANTIES, EXPRESSED, IMPLIED, STATUTORY, OR OTHERWISE WITH RESPECT TO THE MATERIALS, AND EXPRESSLY DISCLAIMS ALL IMPLIED WARRANTIES OF NONINFRINGEMENT, MERCHANTABILITY, AND FITNESS FOR A PARTICULAR PURPOSE.

Information furnished is believed to be accurate and reliable. However, NVIDIA Corporation assumes no responsibility for the consequences of use of such information or for any infringement of patents or other rights of third parties that may result from its use. No license is granted by implication of otherwise under any patent rights of NVIDIA Corporation. Specifications mentioned in this publication are subject to change without notice. This publication supersedes and replaces all other information previously supplied. NVIDIA Corporation products are not authorized as critical components in life support devices or systems without express written approval of NVIDIA Corporation.

#### **Trademarks**

NVIDIA and the NVIDIA logo are trademarks or registered trademarks of NVIDIA Corporation in the U.S. and other countries. Other company and product names may be trademarks of the respective companies with which they are associated.

#### **Copyright**

© 2007-2017 NVIDIA Corporation. All rights reserved.

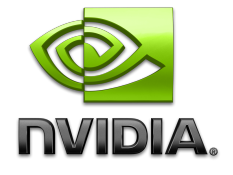